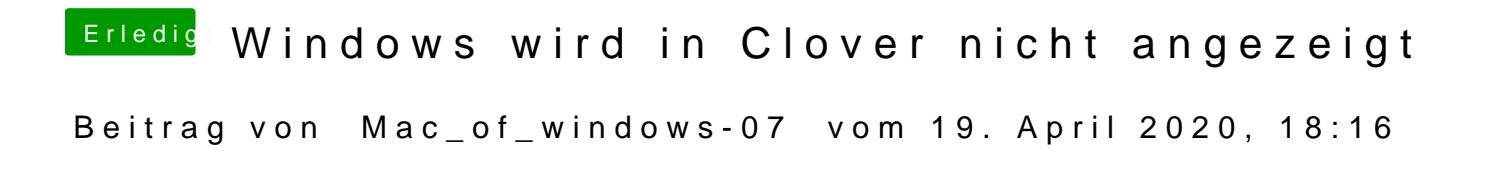

[Raptort](https://www.hackintosh-forum.de/user/37779-raptortosh/)oshd wie geht das?